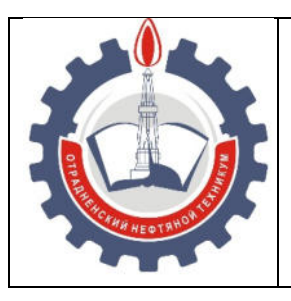

МИНИСТЕРСТВО ОБРАЗОВАНИЯ И НАУКИ САМАРСКОЙ ОБЛАСТИ *государственное бюджетное профессиональное образовательное учреждение Самарской области «Отрадненский нефтяной техникум»* 

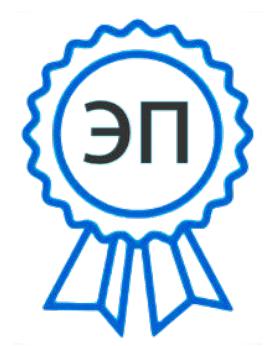

C=RU, O="ГБПОУ " "ОНТ""", CN= Бурлаков Ю\_А\_, E  $=$ ontzam@mail.ru

2023.05.01 14:22:51  $+04'00'$ 

## **УТВЕРЖДЕНО**

Приказом № 219/1 – о от31мая 2022 года

# **АДАПТИРОВАННАЯ РАБОЧАЯ ПРОГРАММА УЧЕБНОЙ ДИСЦИПЛИНЫ ОП.05 Информационные технологии**

*программы подготовки специалистов среднего звена по специальности* 

**09.02.01 Компьютерные системы и комплексы** 

г.о. Отрадный, 2022

### РАССМОТРЕНО Цикловой комиссией НИТЦ Протокол № 10 от 20 мая 2022 Председатель ЦК -- Дбдрахманова Т.К./ (Ф.И.О.) (подпись)

## Разработчики:

 $/$  <u>Юдина А.И.</u> (подпись) (Ф.И.О.)

« 17 » мая 2022г.

Адаптированная рабочая программа разработана на основе Федерального государственного образовательного стандарта (далее – ФГОС) среднего профессионального образования (далее - СПО) утвержденной Министерством образования и науки Российской Федерации приказом от 28 июля 2014г. № 849 по специальности **09.02.01 Компьютерные системы и комплексы** 

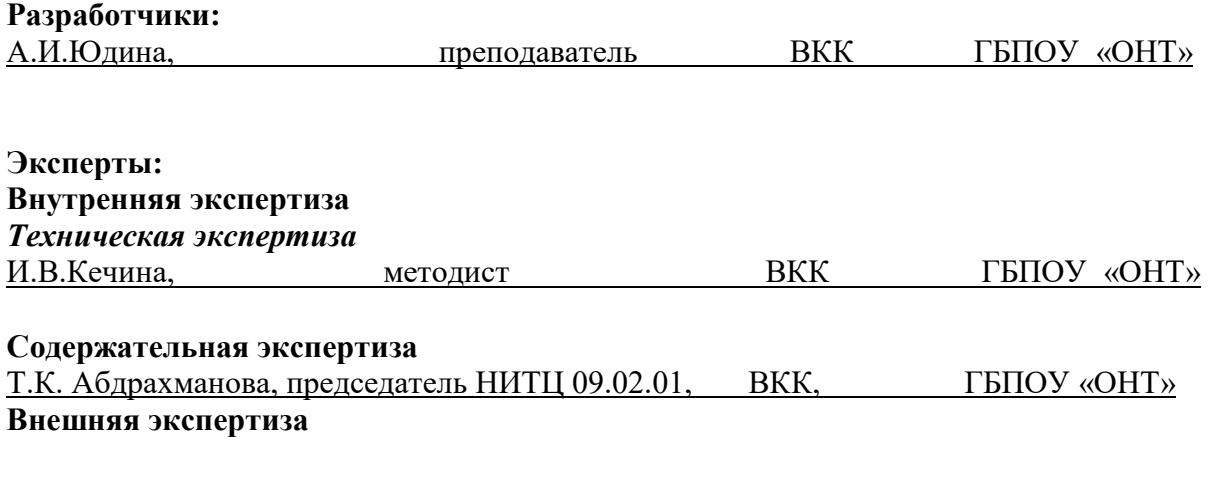

*Содержательная экспертиза*  \_\_\_\_\_\_ \_\_\_\_\_\_\_\_\_\_\_\_\_\_\_\_\_\_\_\_\_\_\_\_\_\_\_\_\_\_\_\_\_\_\_\_\_\_\_\_\_\_\_\_\_\_\_\_\_\_\_\_\_\_\_\_\_\_\_\_\_\_\_\_\_\_\_\_\_\_\_\_\_\_

## **СОДЕРЖАНИЕ**

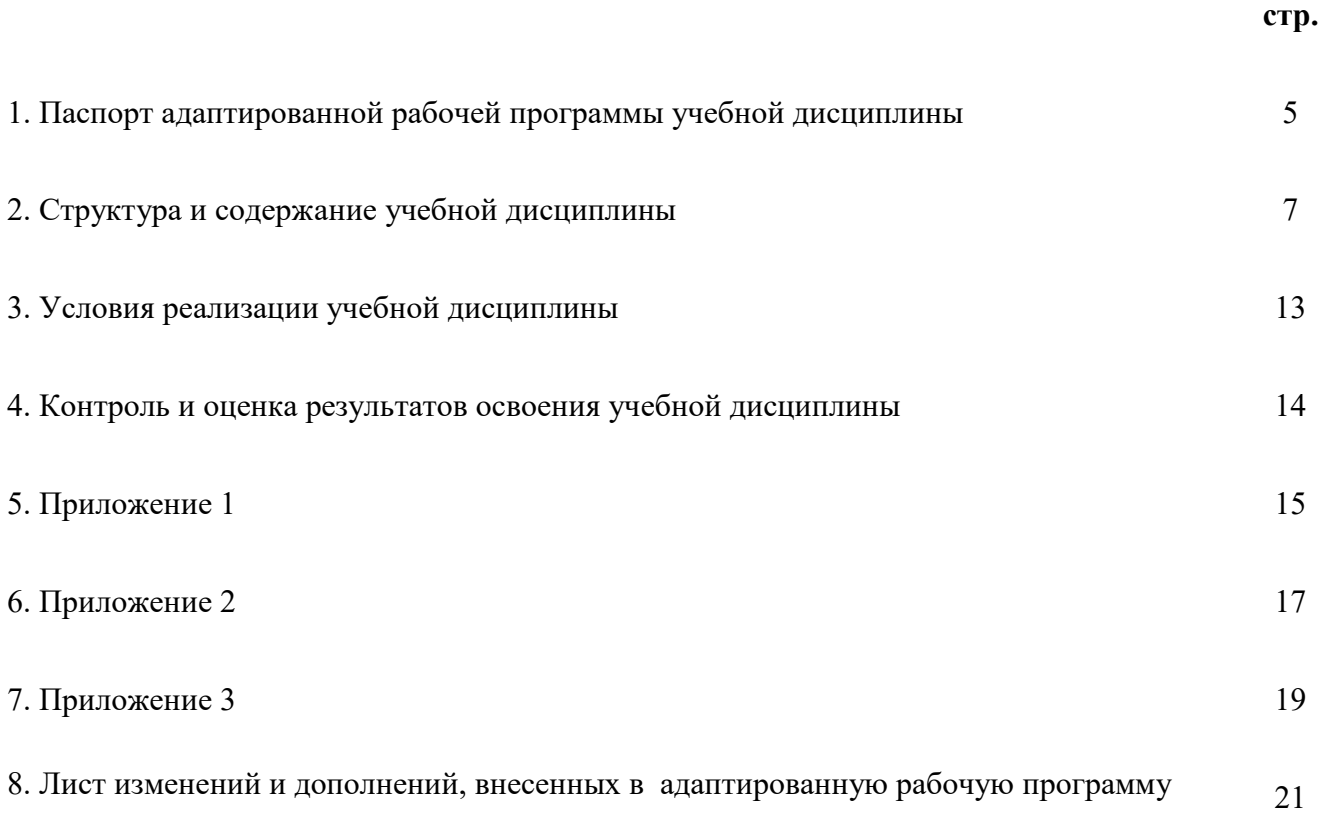

## **1 ПАСПОРТ РАБОЧЕЙ ПРОГРАММЫ УЧЕБНОЙ ДИСЦИПЛИНЫ**

#### **ОП.05 Информационные технологии**

#### **1.1 Область применения программы**

Адаптированная рабочая программа учебной дисциплины является частью ППССЗ ГБПОУ «ОНТ» по специальности 09.02.01 Компьютерные системы и комплексы, разработанной в соответствии с ФГОС СПО утвержденной Министерством образования и науки Российской Федерации приказом от 28 июля 2014г. № 849

Адаптированная рабочая программа учебной дисциплины может быть использована в дополнительном профессиональном образовании и профессиональной подготовке специалистов по профессиям наладчик компьютерных сетей и наладчик аппаратного и программного обеспечения. Опыт работы не требуется.

Адаптированная рабочая программа составлена для использования по очной форме обучения.

#### **1.2 Место дисциплины в структуре ППССЗ:** дисциплина входит в профессиональный цикл.

В целях освоения программы учебной дисциплины для инвалидов и лиц с ограниченными возможностями здоровья по зрению предусматривается выпуск альтернативных форматов методических и дидактических материалов (крупный шрифт или аудиофайлы). Образование обучающихся с нарушением зрения организовано совместно с другими обучающимися.

## **1.3 Адаптация рабочей программы для обучающихся с ограниченными возможностями здоровья.**

Адаптированная рабочая программа учебной дисциплины ОП.05 Информационные технологии - это элемент адаптированной образовательной программы среднего профессионального образования по специальности *09.02.01 Компьютерные системы и комплексы***,** направленный на индивидуальную коррекцию учебных и коммуникативных умений и способствующий социальной и профессиональной адаптации обучающихся инвалидов и обучающихся с ограниченными возможностями здоровья.

#### **1.4 Цели и задачи дисциплины – требования к результатам освоения дисциплины:** *Базовая часть*

В результате освоения учебной дисциплины студент должен **уметь:** 

- обрабатывать текстовую и числовую информацию;
- применять мультимедийные технологии обработки и представления информации;
- обрабатывать экономическую и статистическую информацию, используя средства пакетов прикладных программ.

В результате освоения учебной дисциплины студент должен **знать:**

- назначение и виды информационных технологий;
- технологии сбора, накопления, обработки, передачи и распространения информации;
- состав, структуру, принципы реализации и функционирования информационных технологий;
- базовые и прикладные информационные технологии;

инструментальные средства информационных технологий.

#### *Вариативная часть* - не предусмотрено

 Содержание дисциплины ориентировано на подготовку студентов к освоению профессиональных модулей ППССЗ по специальности 09.02.01 Компьютерные системы и комплексы и овладению профессиональными компетенциями (ПК) (Приложение 1):

ПК 1.1. Выполнять требования технического задания на проектирование цифровых устройств.

ПК 1.3. Использовать средства и методы автоматизированного проектирования при разработке цифровых устройств.

ПК 2.2. Производить тестирование, определение параметров и отладку микропроцессорных систем.

В процессе освоения учебной дисциплины у студентов должны формировать общие компетенции (ОК) (Приложение 2):

ОК 1. Понимать сущность и социальную значимость своей будущей профессии, проявлять к ней устойчивый интерес.

ОК 2. Организовывать собственную деятельность, выбирать типовые методы и способы выполнения профессиональных задач, оценивать их эффективность и качество.

ОК 3. Принимать решения в стандартных и нестандартных ситуациях и нести за них ответственность.

ОК 4. Осуществлять поиск и использование информации, необходимой для эффективного выполнения профессиональных задач, профессионального и личностного развития.

ОК 5. Использовать информационно-коммуникационные технологии в профессиональной деятельности.

ОК 6. Работать в коллективе и команде, эффективно общаться с коллегами, руководством, потребителями.

ОК 7. Брать на себя ответственность за работу членов команды (подчиненных), результат выполнения заданий.

ОК 8. Самостоятельно определять задачи профессионального и личностного развития, заниматься самообразованием, осознанно планировать повышение квалификации.

ОК 9. Ориентироваться в условиях частой смены технологий в профессиональной деятельности.

### **1.4. Количество часов на освоение программы учебной дисциплины:**

максимальной учебной нагрузки студента 96 часов, в том числе:

- обязательной аудиторной учебной нагрузки студента 64 часа;
- самостоятельной работы студента 32 часа

# **2 СТРУКТУРА И СОДЕРЖАНИЕ УЧЕБНОЙ ДИСЦИПЛИНЫ**

## **2.1 Объем учебной дисциплины и виды учебной работы**

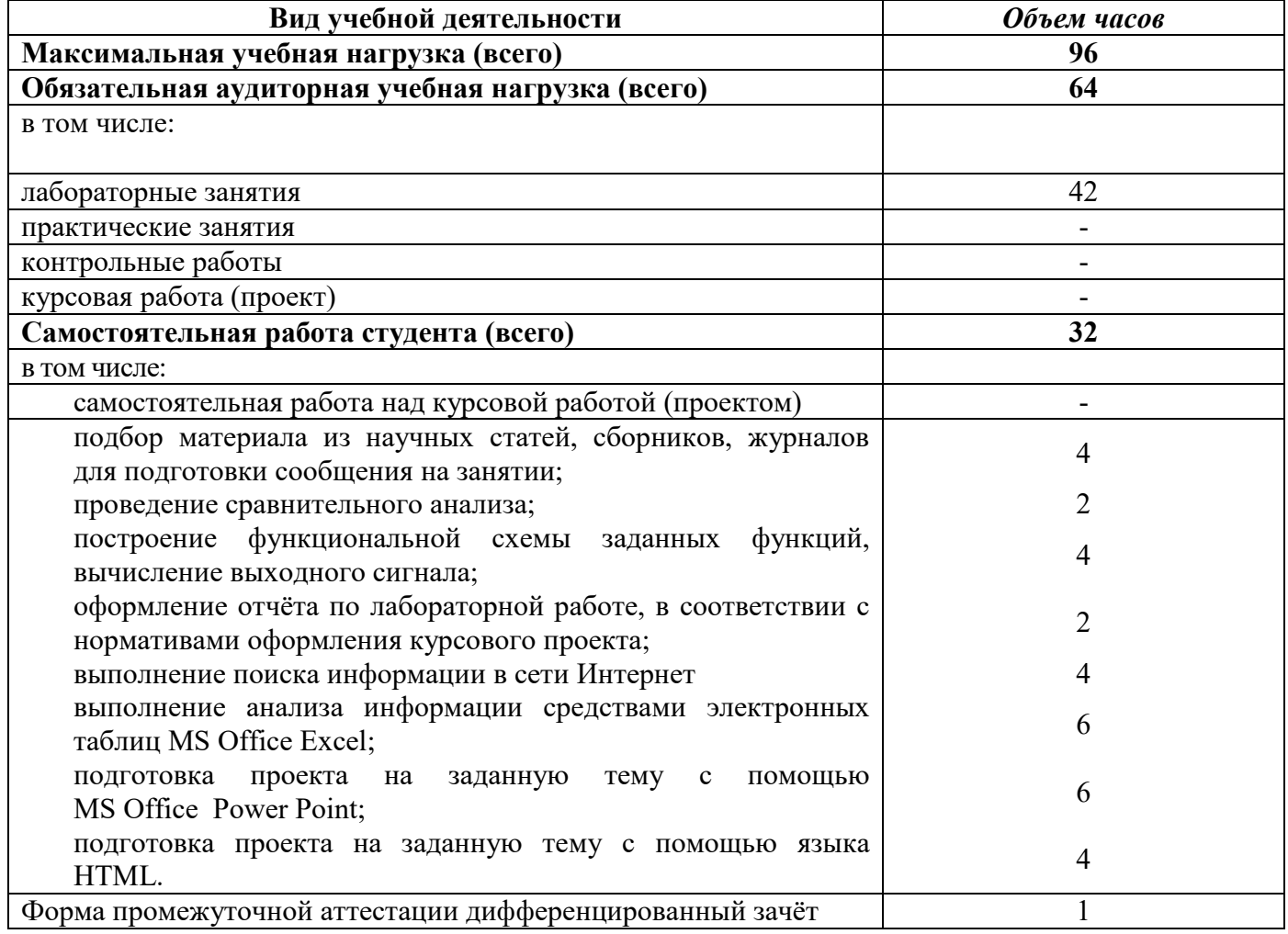

### **2.2 Тематический план и содержание учебной дисциплины информационные технологии**

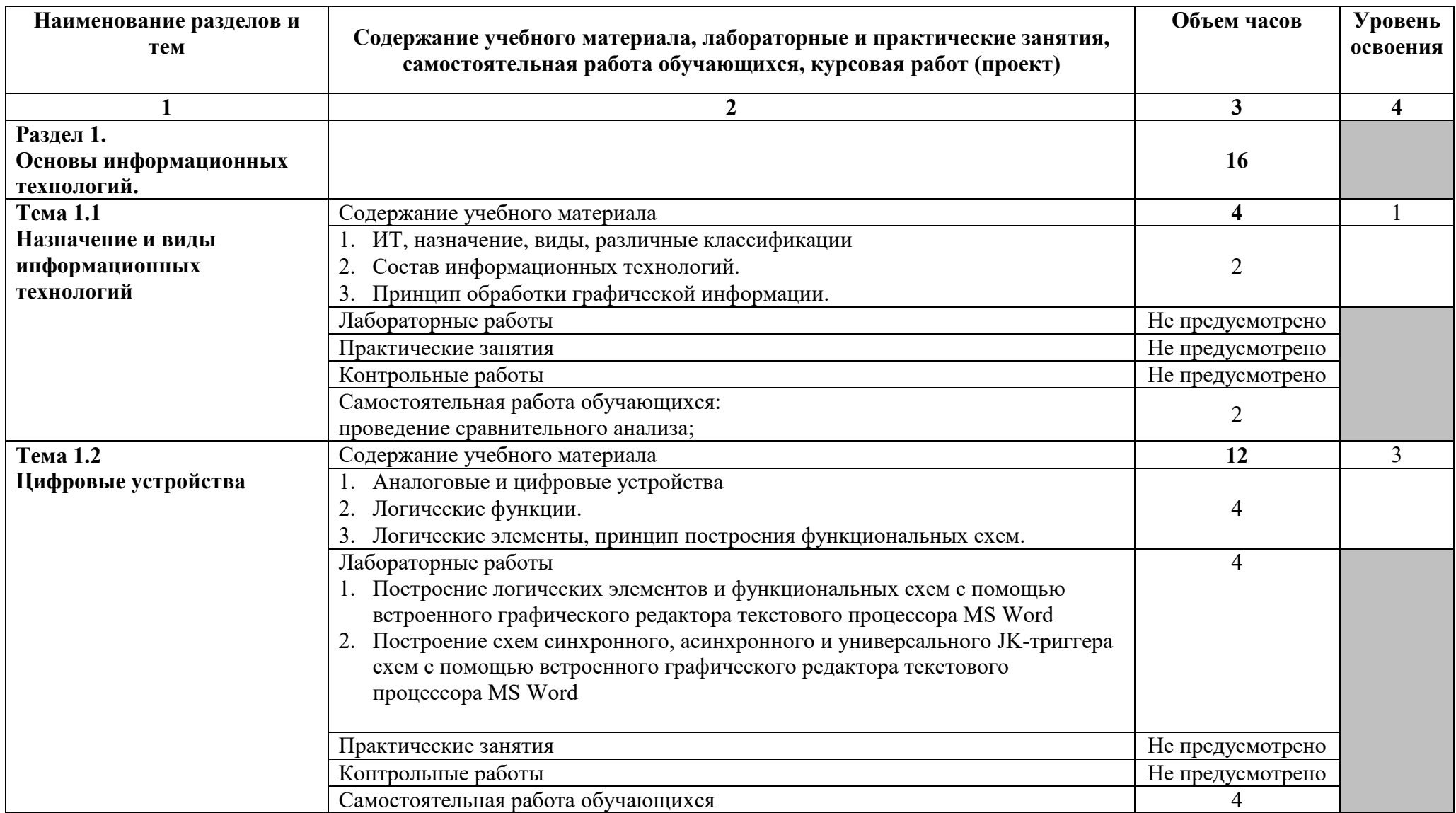

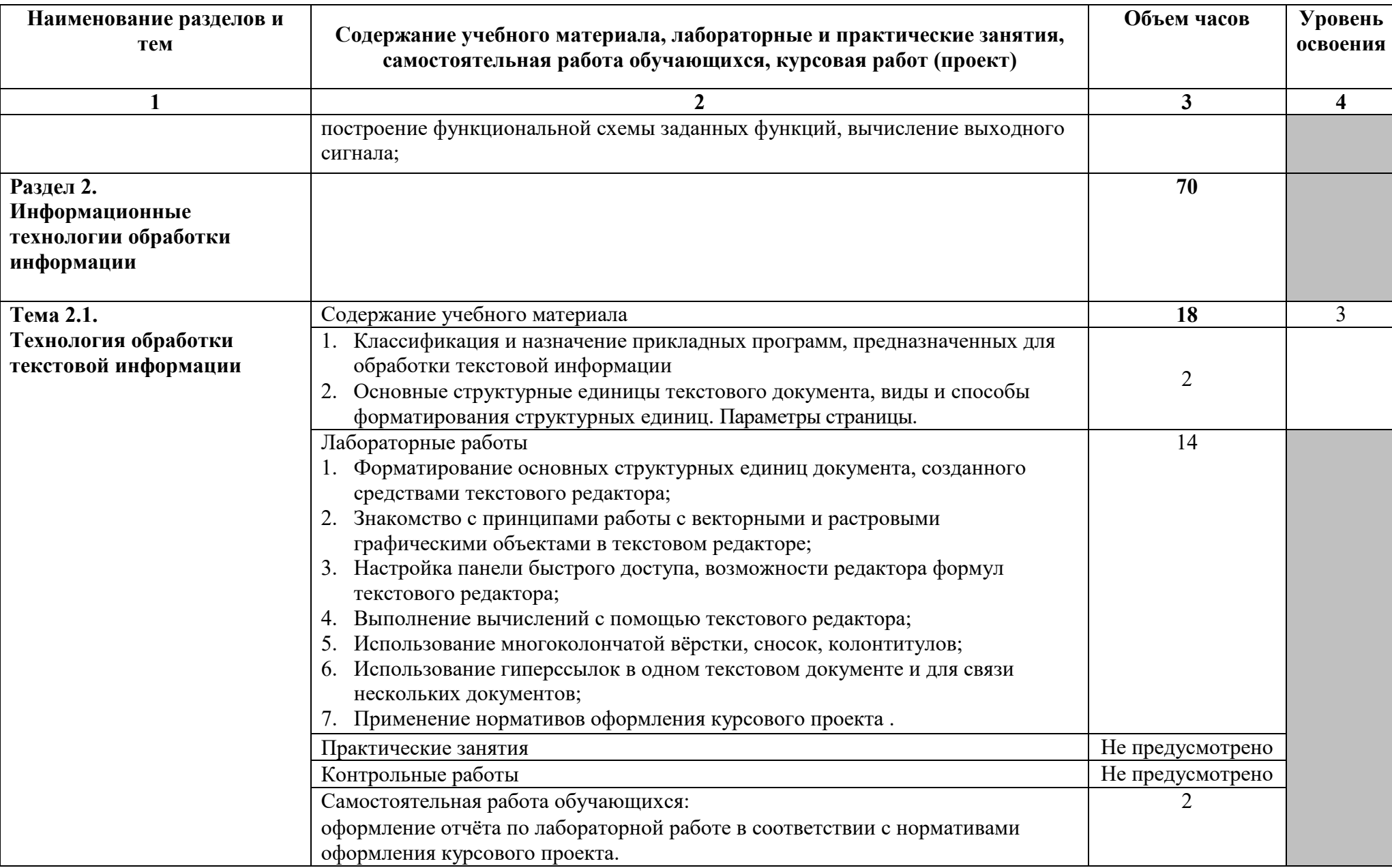

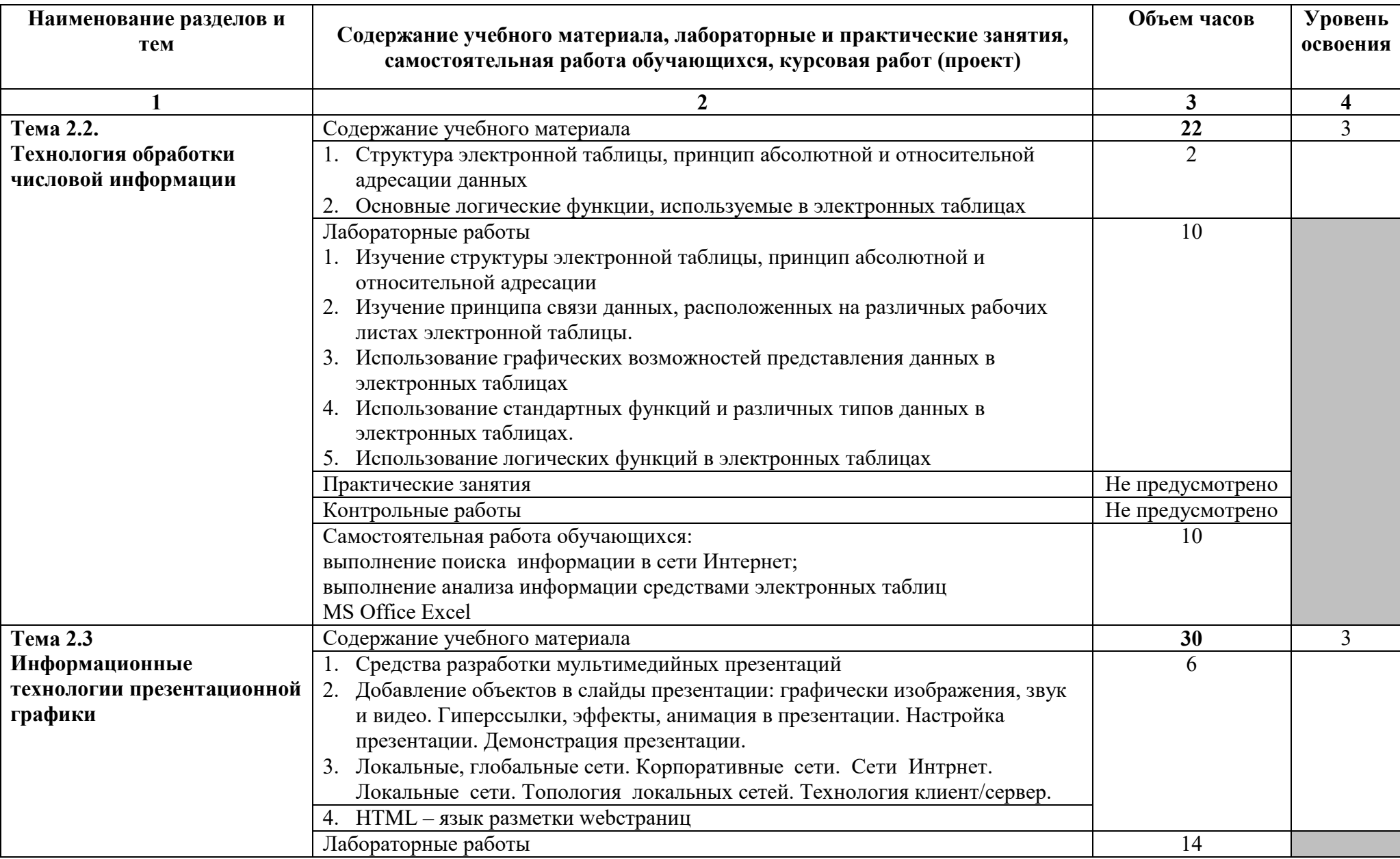

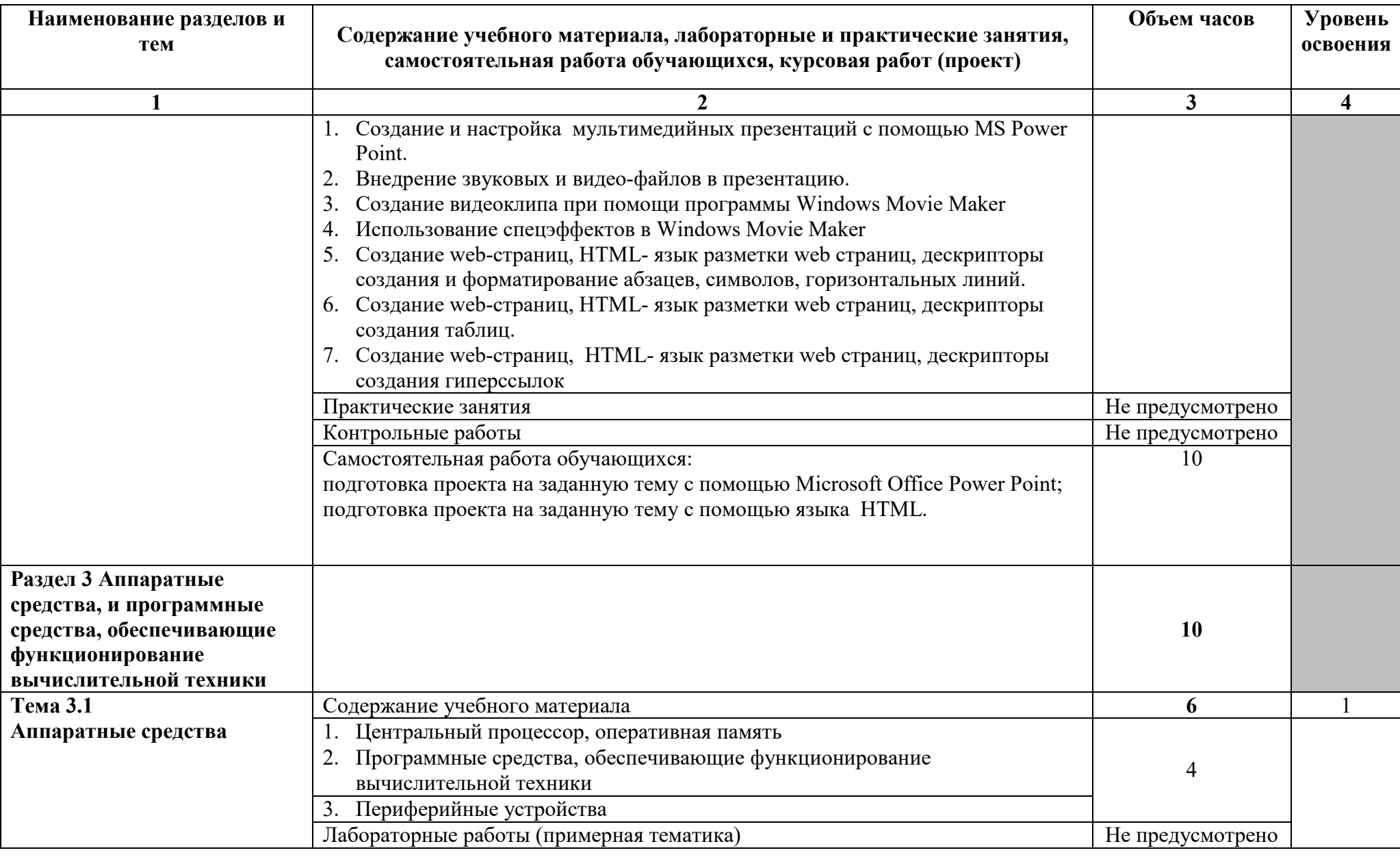

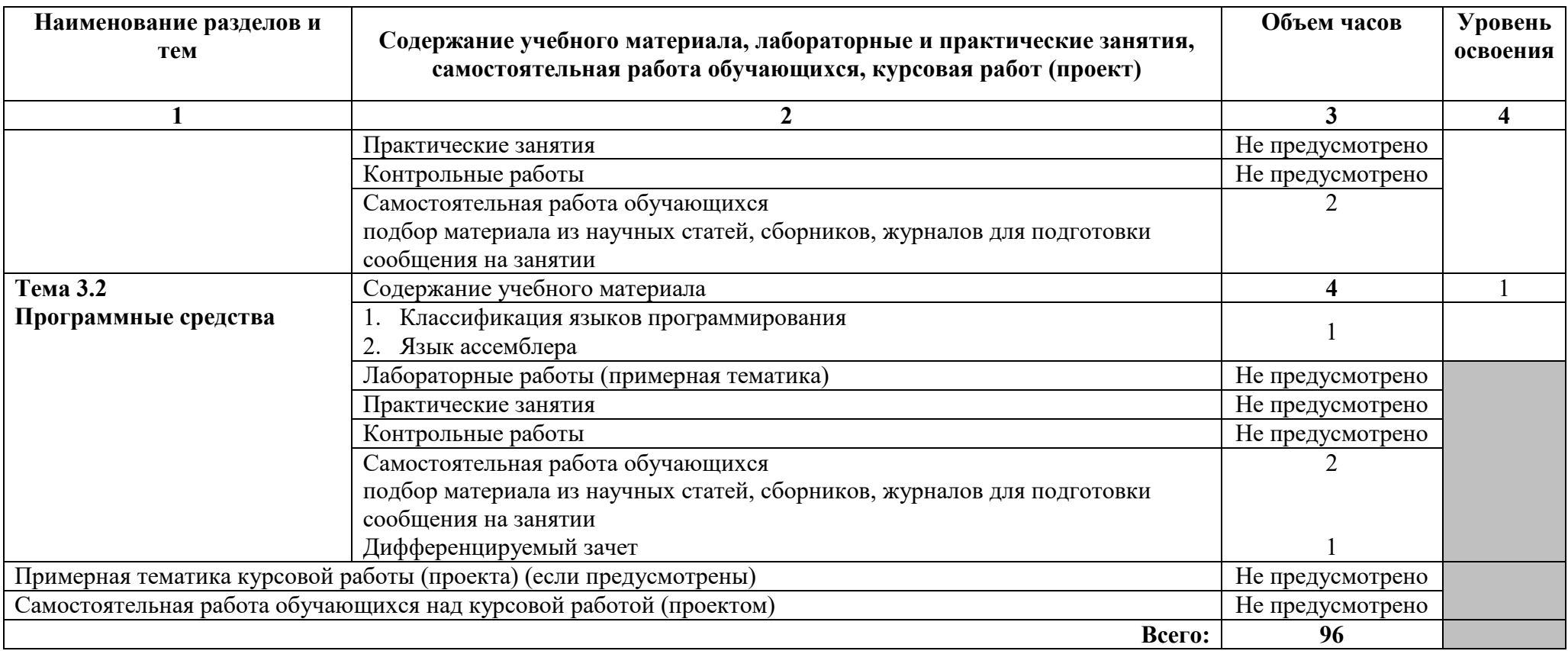

Для характеристики уровня освоения учебного материала используются следующие обозначения:

1. – ознакомительный (узнавание ранее изученных объектов, свойств);

2. – репродуктивный (выполнение деятельности по образцу, инструкции или под руководством)

3. – продуктивный (планирование и самостоятельное выполнение деятельности, решение проблемных задач)

#### **3 УСЛОВИЯ РЕАЛИЗАЦИИ ПРОГРАММЫ ДИСЦИПЛИНЫ**

## **3.1 Условия реализации адаптированной программы учебной дисциплины ОП.05 Информационные технологии**

Специфика обучения **слабовидящих** студентов заключается в следующем:

- дозирование учебных нагрузок;

- применение специальных форм и методов обучения, оригинальных учебников и наглядных пособий, а также оптических и тифлопедагогических устройств, расширяющих познавательные возможности студентов.

В освоении учебной дисциплины **ОП.05 Информационные технологии и**нвалидами и лицами с ограниченными возможностями здоровья большое значение имеет индивидуальная работа. Индивидуальная работа заключается в двух формах взаимодействия с преподавателем:

- индивидуальная учебная работа (консультации);

- индивидуальная воспитательная работа (беседа).

В целях формирования знаний и умений по учебной дисциплине **ОП.05 Информационные технологии** при организации образовательного процесса будут использованы современные педагогические технологии (традиционные и нетрадиционные): проблемного и развивающего обучения, индивидуализации и дифференциации, проектные, информационные.

Во время проведения занятий следует чаще переключать обучающихся с одного вида деятельности на другой.

Обучение студентов с нарушениями зрения с применением ИКТ является не только способом приобретения новых знаний, но и методом овладения одним из важнейших инструментов их социальной и профессиональной реабилитации.

У лиц с нарушением зрения при проведении занятий в условиях повышенного уровня шума, вибрации, длительных звуковых воздействий, может развиться чувство усталости слухового анализатора и дезориентации в пространстве. При лекционной форме занятий слабовидящим следует разрешить использовать звукозаписывающие устройства и компьютеры, как способ конспектирования, во время занятий.

Информация представляется исходя из специфики слабовидящего студента: крупный шрифт (16 – 18 размер), дисковый накопитель (чтобы прочитать с помощью компьютера со звуковой программой), аудиофайлы. Всё записанное на доске должно быть озвучено.

Преподавателю необходимо комментировать свои жесты и надписи на доске и передавать словами то, что часто выражается мимикой и жестами. При чтении вслух необходимо сначала предупредить об этом. Не следует заменять чтение пересказом. В построении предложений не нужно использовать расплывчатых определений и описаний, которые обычно сопровождаются

жестами, выражений вроде: «предмет находится где-то там, на столе, это поблизости от вас...». Старайтесь быть точным: «Предмет справа от вас».

При работе со слабовидящими возможно использование сети Интернет, подачи материала на принципах мультимедиа, использование «on-line» семинаров и консультаций, консультаций в режиме «off-line» посредством электронной почты.

Особое внимание следует уделять развитию самостоятельности и активности слабовидящих студентов, особенно в той части учебной программы, которая касается отработки практических навыков профессиональной деятельности. Преподаватель должен проявлять педагогический такт, создавать ситуации успеха, своевременно оказывать помощь каждому студенту, развивать веру в собственные силы и возможности.

*Психологические особенности.* Лица с нарушениями зрения часто имеютвысокий интеллект, однако их дефект значительно сказывается на их обучении и социализации в техникумах. Обычно студенты с нарушениями зрения хорошо учатся, прилежны, интровертированны. Однако они часто некоммуникабельны, имеют проблемы с пространственной ориентировкой, что может вызывать невротические проявления.

#### **3.2 Требования к минимальному материально-техническому обеспечению**

Реализация программы дисциплины требует наличия лаборатории информационных технологий. Для **слабовидящих** обучающихся в лаборатории информационных технологий необходимо предусмотреть возможность просмотра удаленных объектов (например, текста на доске или слайда на экране) при помощи видеоувеличителей для удаленного просмотра. Обучение лиц с нарушениями зрения предполагает использование брайлевской компьютерной техники, электронных луп, программ невизуального доступа к информации, программ-синтезаторов речи и других технических средств приема-передачи учебной информации в доступных формах

Технические средства обучения:

- персональные компьютеры с лицензионным программным обеспечением;
- лазерный принтер;
- устройства вывода звуковой информации: звуковые колонки.

Оборудование лаборатории и рабочих мест лаборатории:

- посадочные места по количеству обучающихся;
- рабочее место преподавателя;
- комплект сетевого оборудования, обеспечивающий соединение всех компьютеров,

установленных в кабинете в единую сеть, с выходом в Интернет;

- аудиторная доска для письма;
- компьютерные столы по числу рабочих мест обучающихся;
- вентиляционное оборудование, обеспечивающие комфортные условия проведения занятий.

### **3.3 Информационное обеспечение обучения**

## **Перечень рекомендуемых учебных изданий, Интернет-ресурсов, дополнительной литературы**

#### **Основные источники**

### **Для преподавателей**

- 1. Могилёв А.В. Информатика: учеб. пособие / Могилёв А.В., Пак Н.И., Хеннер Е.К.; под ред. Хеннера Е.К. – М.: Издательский центр «Академия», 2013. –816с.
- 2. Партыка Т.Л. Вычислительная техника: учеб. пособие / Партыка Т.Л., Попов И.И. М.: ФОРУМ: ИНФРА-М, 2014 – 608 С.
- 3. Рудникова Л.В. Microsoft Excel для студента БХВ-Петербург, 2013

### **Для студентов**

1. Могилёв А.В. Практикум по информатике учеб. пособие / Могилёв А.В., Пак Н.И., Хеннер Е.К.; под ред. Хеннера Е.К. – М.: Издательский центр «Академия», 2013. –608 с.

#### **Дополнительные источники**

#### **Для преподавателей**

- 1. Информатика. Задачник-практикум в 2 т / под ред. Семакина И.Г., Хеннера Е.К. М.: Бином. Лаборатория знаний, 2014.
- 2. Мархвида И.В. Создание Web-страниц: HTML, CSS, JavaScript / Мархвида И.В. Мн.: Новое издание, 205. – 352 с.
- 3. Министерство образования и науки РФ, Всероссийский студенческий информационный портал – Режим доступа: http://vsip.mgopu.ru (12 декабря 2015)

#### **Для студентов**

- 4. Ежемесячный теоретический и прикладной научно-технический журнал "Информационные технологии". – Режим доступа http://www.novtex.ru/IT (12 декабря 2015)
- 5. Макарова Н.В. Информатика. Практикум по технологии работы на компьютере. 3-е изд. перераб. 2014 год. 256 с.

## **4 КОНТРОЛЬ И ОЦЕНКА РЕЗУЛЬТАТОВ ОСВОЕНИЯ ДИСЦИПЛИНЫ**

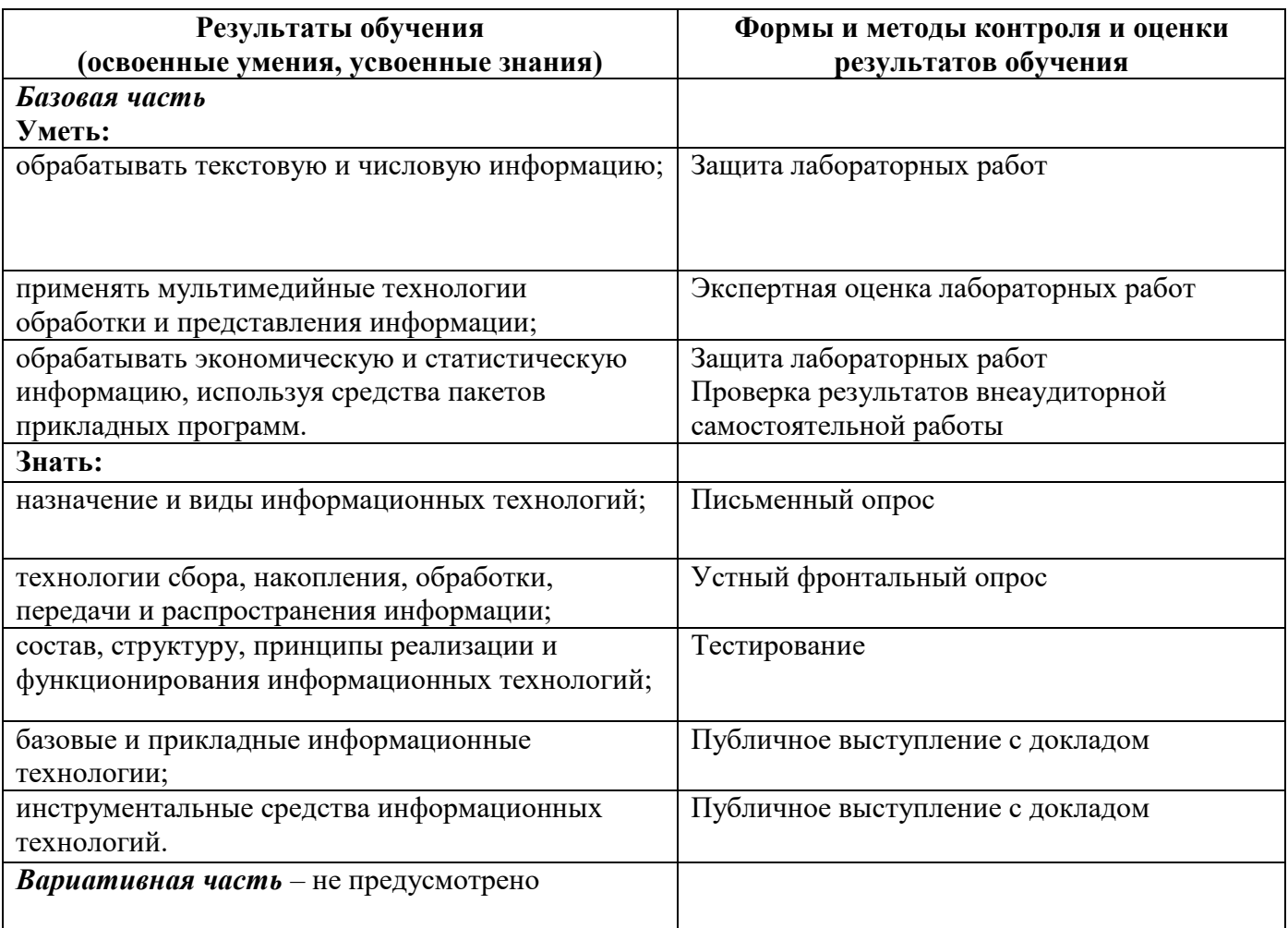

## **5 КОНКРЕТИЗАЦИЯ РЕЗУЛЬТАТОВ ОСВОЕНИЯ ДИСЦИПЛИНЫ**

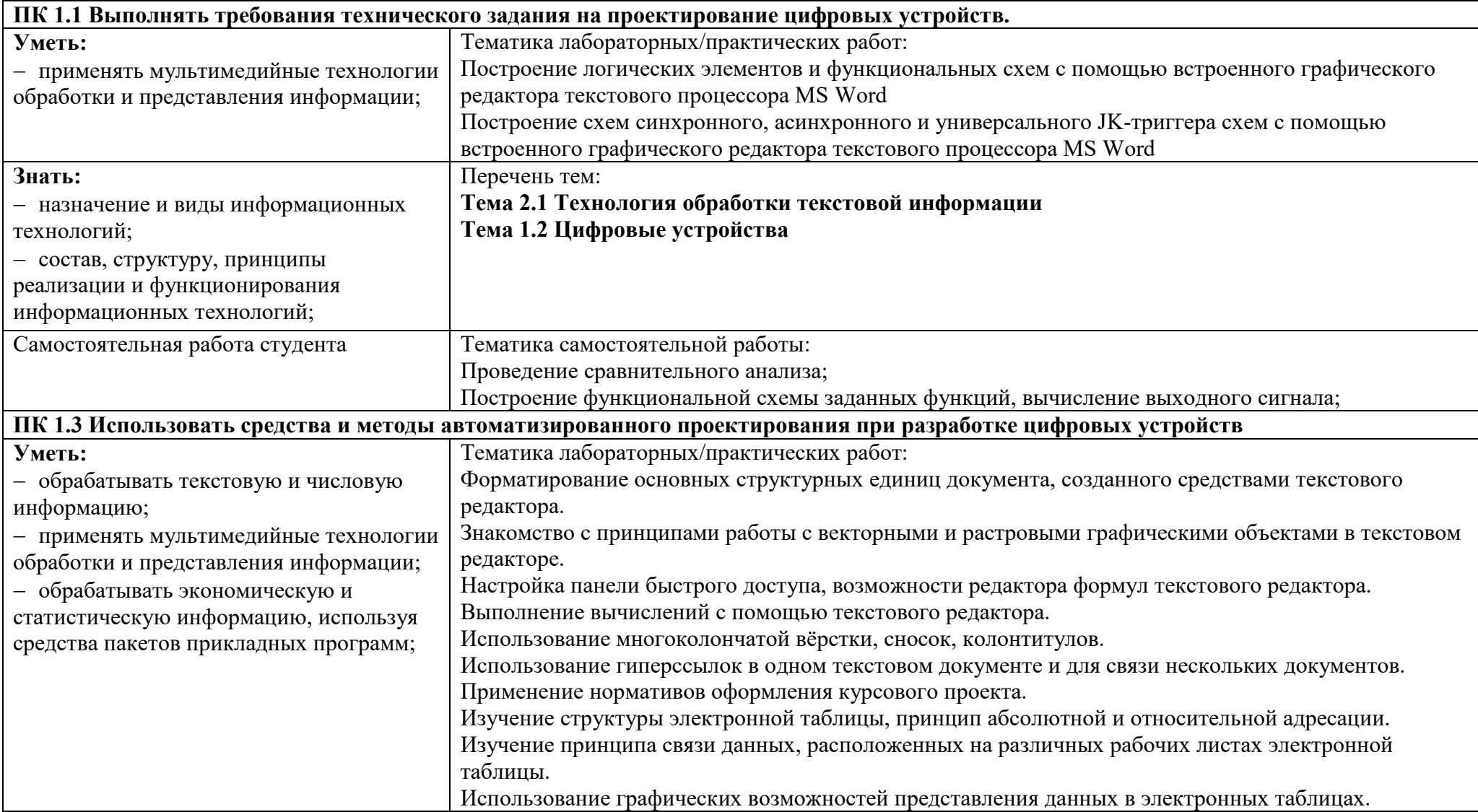

**Приложение 1** 

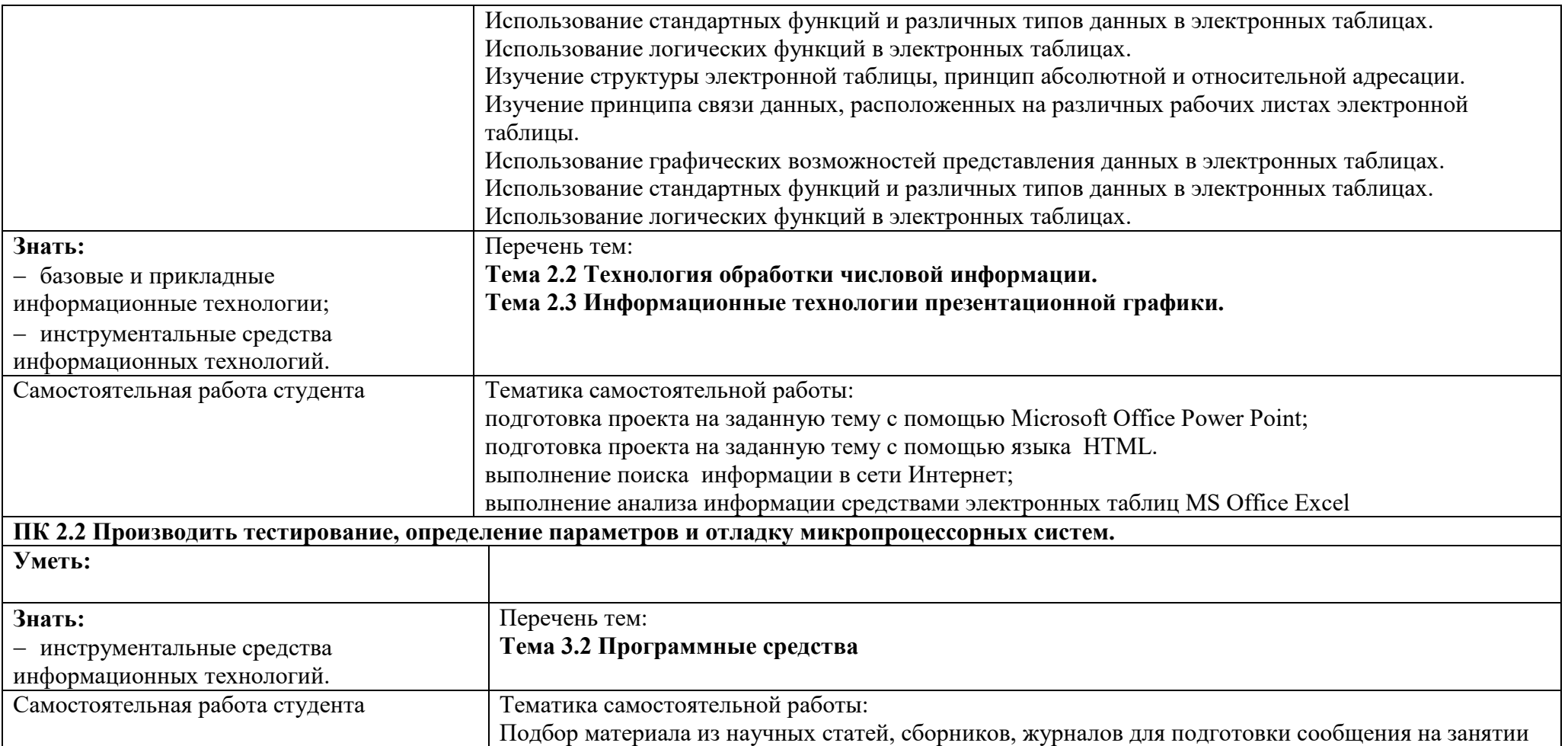

#### **6 ТЕХНОЛОГИИ ФОРМИРОВАНИЯ ОК**

#### Название ОК Первой при последнии технологии формирования ОК (на учебных занятиях)<br>При последник составляет с при последник составляет с при последник составляет с при последник составляет с пр ОК 1. Понимать сушность и Выбор самого главного в пройденном материале и пересказ. Вопросно-ответная форма значимость своей будущей проявлять к ней устойчивый интерес. Демонстрировать интерес к будущей профессии. проведения занятий способствует умению сформулировать и поставить вопрос, высказать своё мнение. Поиск решения новых проблем, при которых необходимо осуществление переноса знаний, ОК 2. Организовывать деятельность, выбирать типовые методы и комбинаций, преобразования способов деятельности с применением творческих способностей. способы выполнения профессиональных задач,|Обосновывать выбор и применение методов и способов решения поставленных задач. оценивать их эффективность и качество. ОК 3. Принимать решения в стандартных и|Поиск самостоятельного решения возникающих проблем в ходе выполнения лабораторных| нестандартных ситуациях и нести за них|работ. ответственность. ОК 4. Осуществлять поиск и использование Нахождение и использование информации для эффективного решения поставленных задач, для информации, необходимой для эффективного профессионального и личностного развития. выполнения профессиональных профессионального и личностного развития. Поиск необходимой информации для выполнения рефератов, подготовки сообщений. ОК 5.Использовать информационно-|Демонстрация навыков использования информационно-коммуникационных технологий. коммуникационные технологии профессиональной деятельности. Поиск необходимой информации для подготовки сообщений, докладов в сети. Подготовка предложенных бланков документов, посредством прикладных программных средств. ОК 6. Работать в коллективе и команде,|Работать в групповом обсуждении. Аргументировано принимать и отвергать идеи, высказывать| эффективно общаться с коллегами,|свою точку зрения. Оказание взаимопомощи при выполнении заданий лабораторной работы. руководством, потребителями. ОК 7. Брать на себя ответственность за работу Оценивание продукта своей деятельности по заданным критериям. Анализ рисков (определение членов команды (подчиненных), результат|степени вероятности достижения цели) и обоснование достижимости результата. Работа| выполнения заданий. студентов в группе по подготовке макета газеты, проекта на заданные темы с приложением  $\|$ их $\|$ творческих способностей. ОК 8. Самостоятельно определять профессионального и личностного развития, заниматься самообразованием, осознанно Поиск информации для сообщений сведений более детального характера по той или иной теме.

**Приложение 2** 

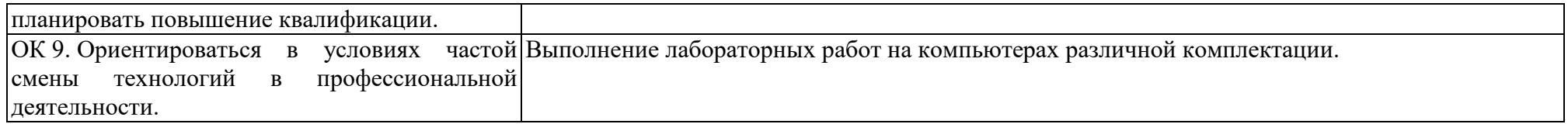

**Приложение 3** 

### **7 ПЛАНИРОВАНИЕ УЧЕБНЫХ ЗАНЯТИЙ С ИСПОЛЬЗОВАНИЕМ АКТИВНЫХ И ИНТЕРАКТИВНЫХ ФОРМ И МЕТОДОВ ОБУЧЕНИЯ СТУДЕНТОВ**

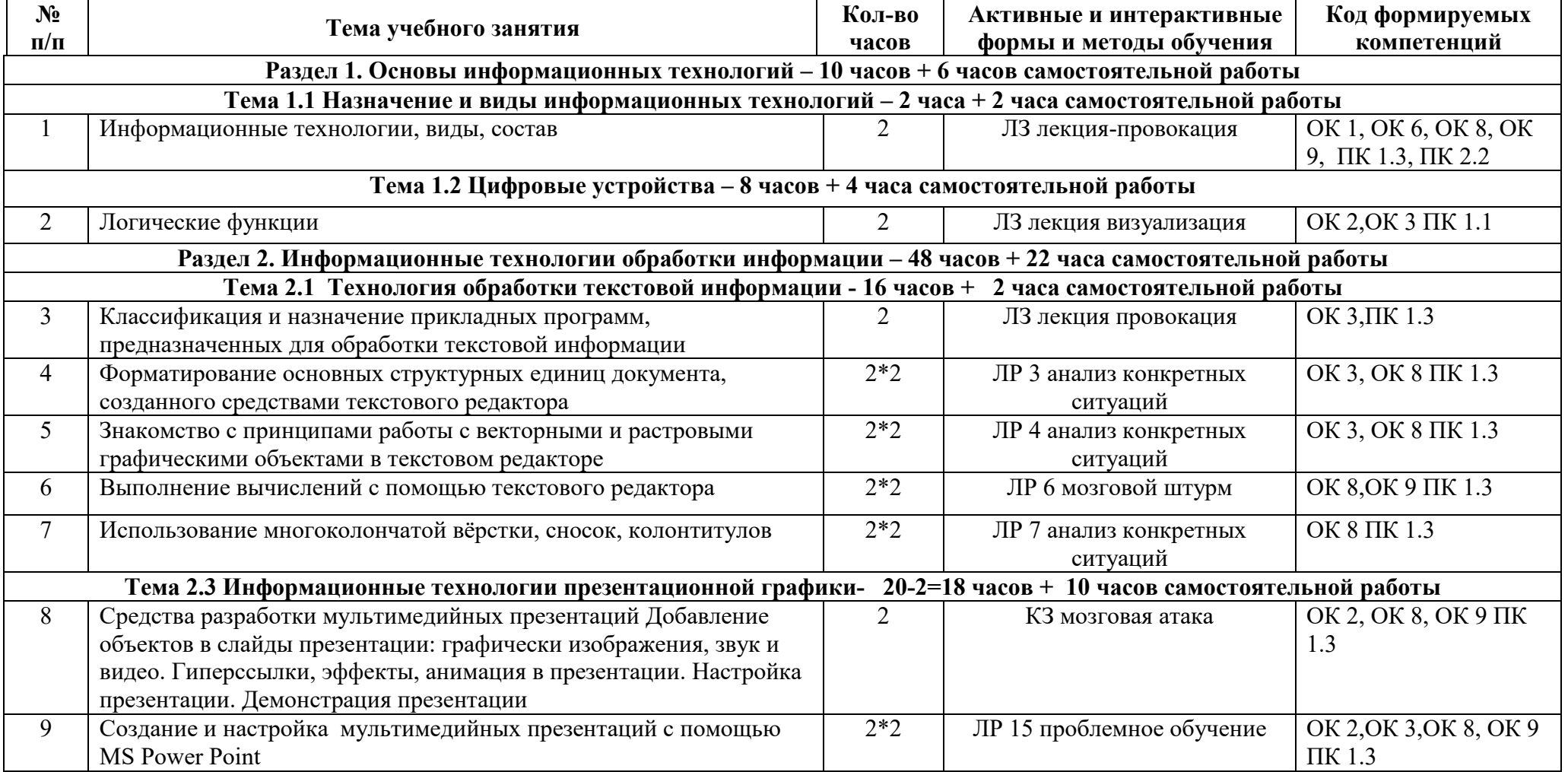

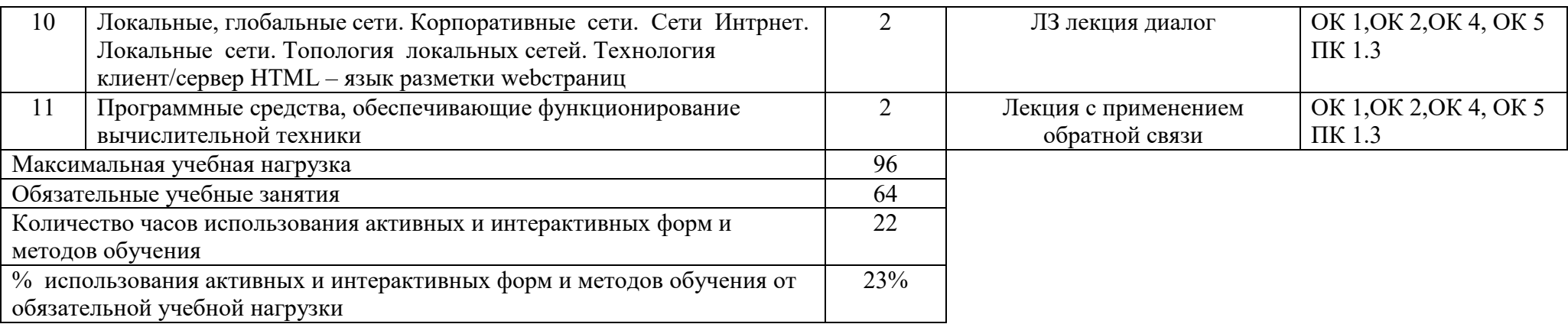

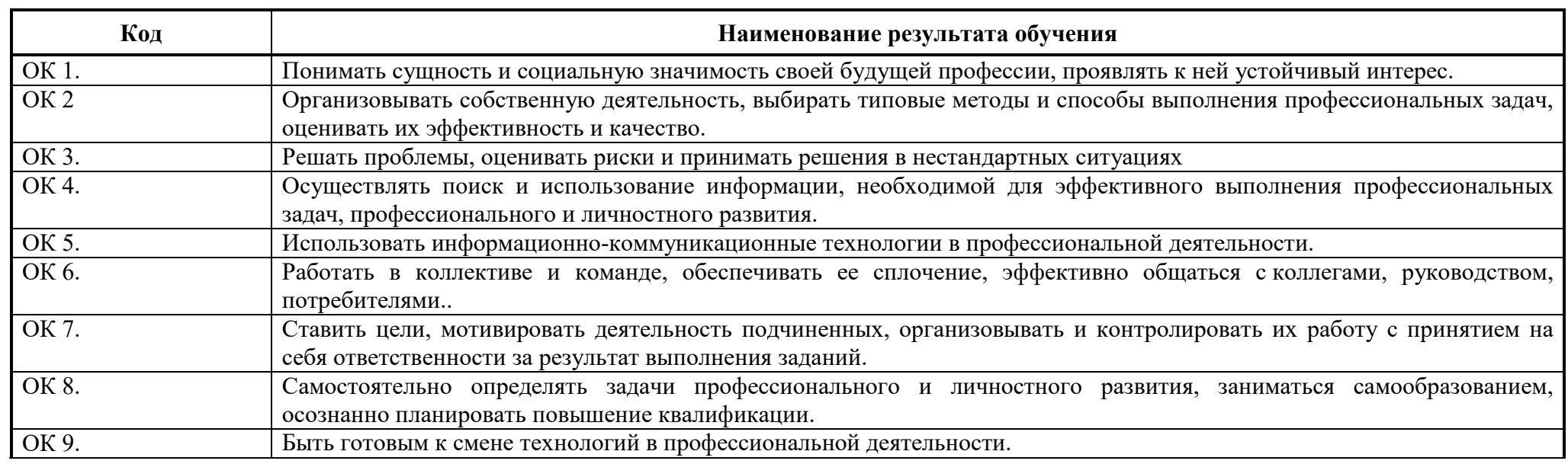

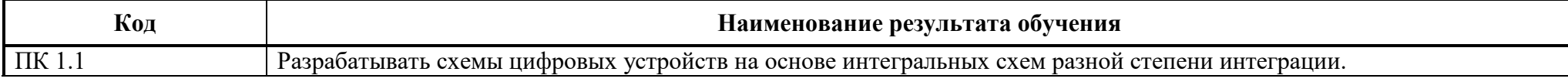

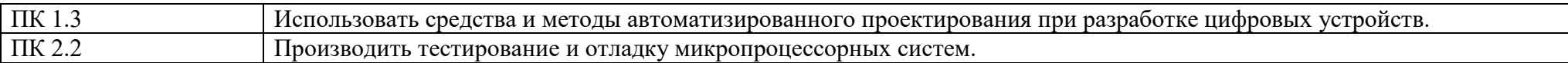

# **8 ЛИСТ ИЗИЕНЕНИЙ И ДОПОЛНЕНИЙ, ВНЕСЕННЫХ В РАБОЧУЮ ПРОГРАММУ**

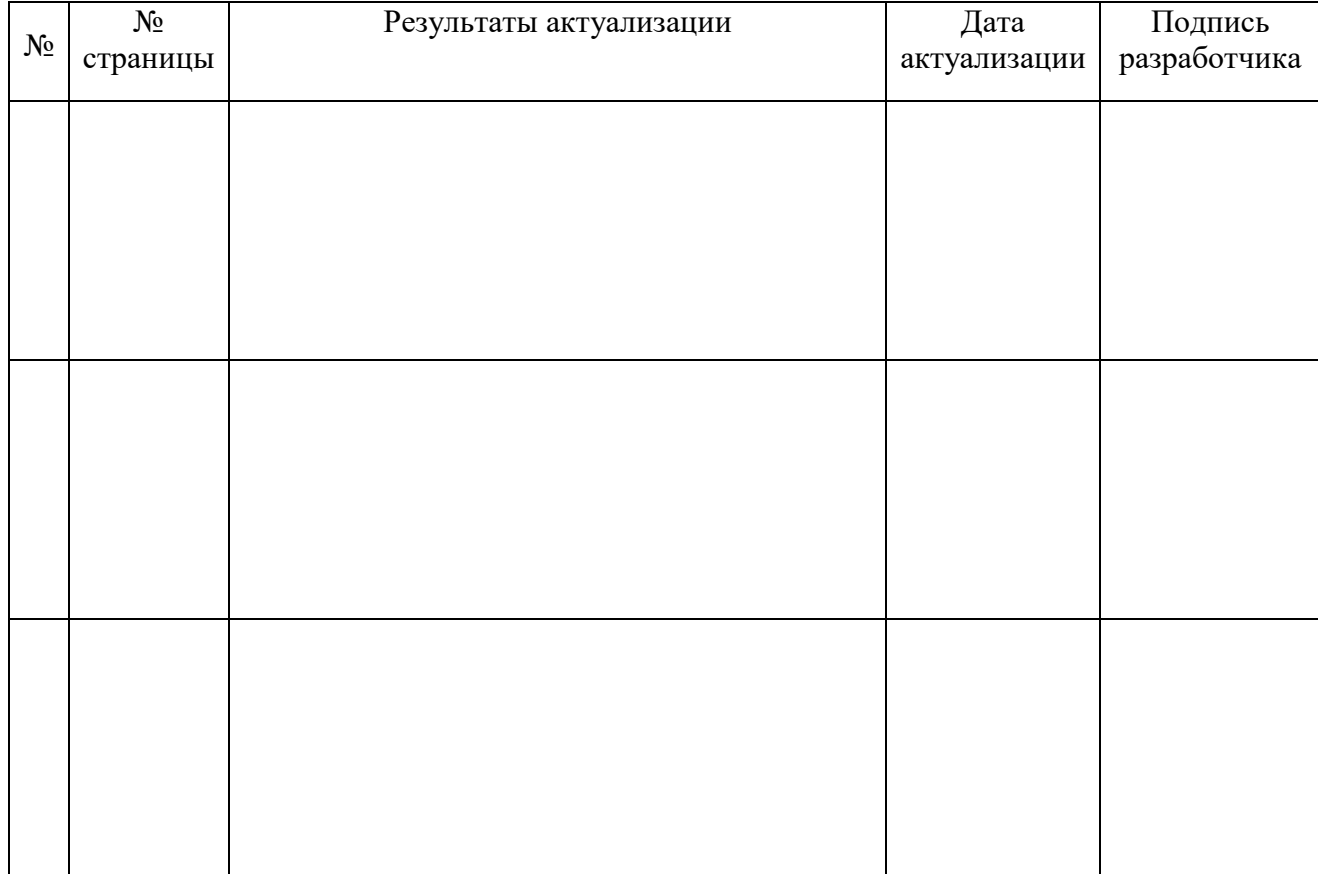